# Intelligens Rendszerek

Hullám-továbbterjesztésen alapuló navigáció

### Navigáció

Akadályelkerülés és pályatervezés

- szabályalapú algoritmus
	- módosított szabályalapú algoritmus
	- neurális-elvű algoritmus
	- tapasztalat szerzésen alapuló algoritmus (öntanuló)
- hullám-továbbterjesztéses algoritmus
	- módosított hullám-továbbterjesztéses algoritmus
- GVD-elvű, gráfbejáráson alapuló algoritmus

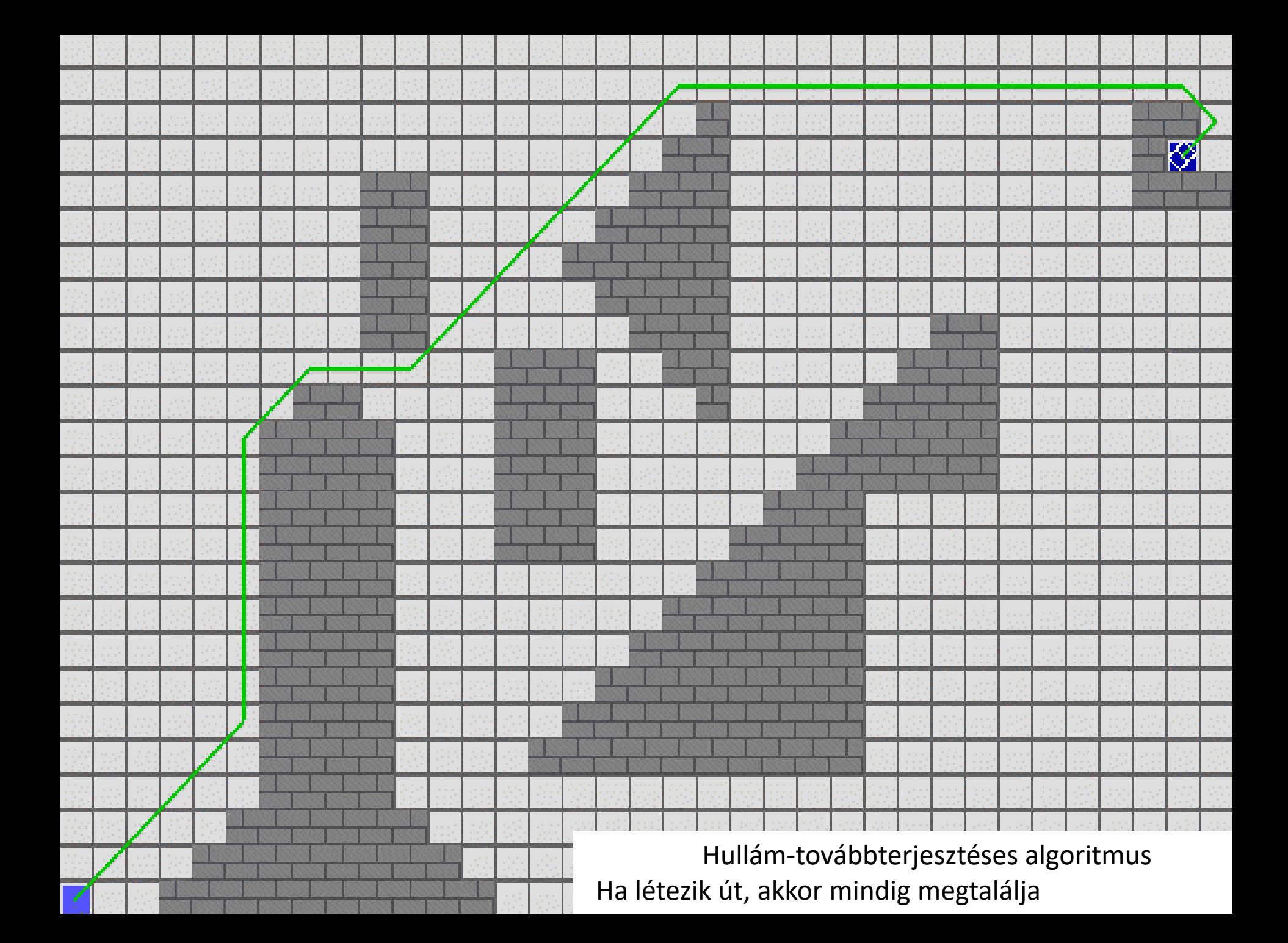

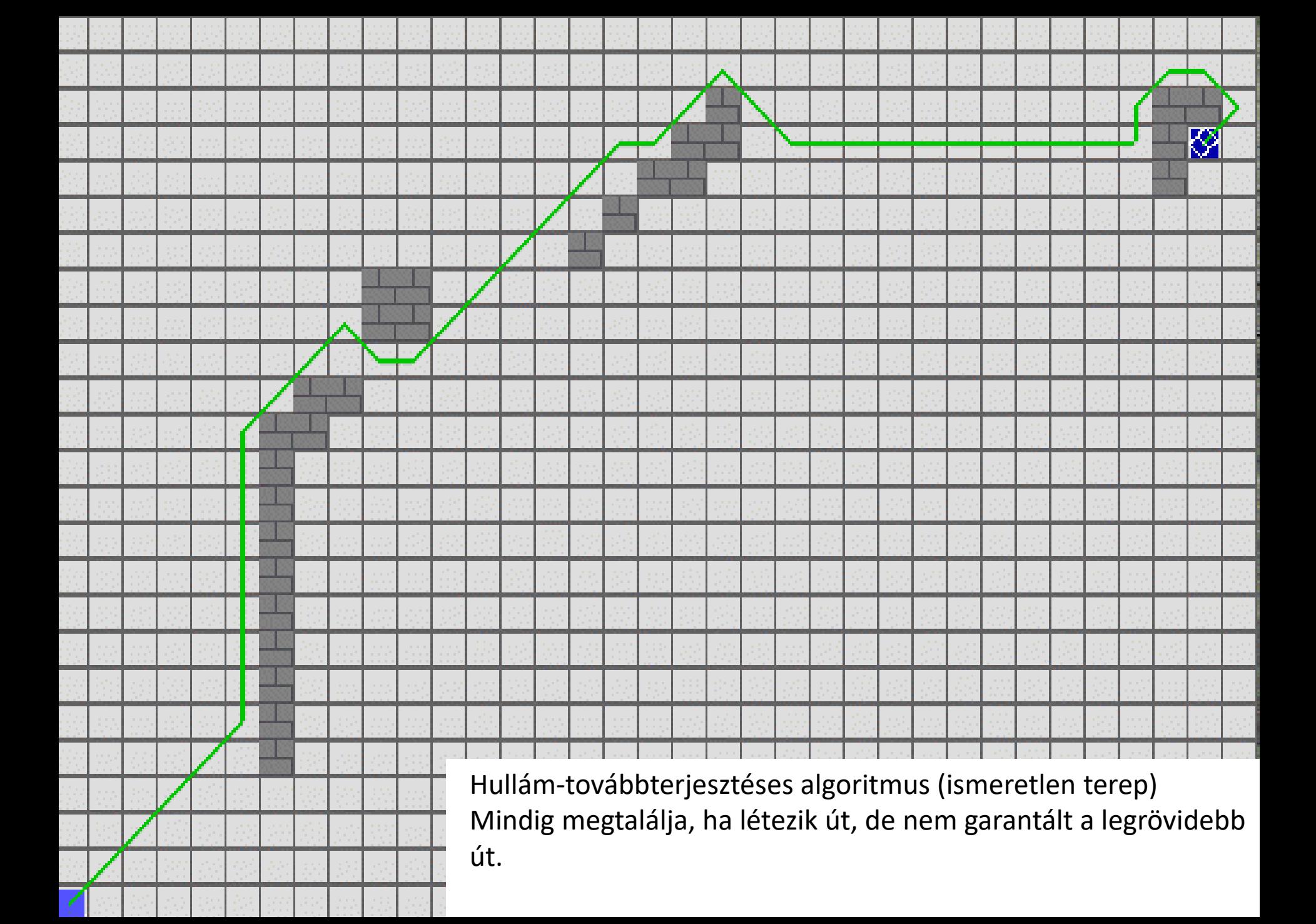

- Keretprogram indításkor rákérdez a szabálytábla törlésére (első indításnál mindig üres)
- Alaptérkép betöltése (32d.png)
	- Piros (255,0,0) cella: Robot
	- Zöld (0,255,0) cella: Cél
	- Fehér cellák (255,255,255): üres mező
	- Fekete cellák (0,0,0): akadály
- A keretprogram átalakítja ezt a képet (tömböt) egy 2D tömbbé, melyben a következő értékek szerepelnek:

```
emptyVal=0;
finishVal=-1;
robotVal=-2;
obstacleVal=-3;
Hullámfront cellák = pozitív értékű cellák
```
newWavefrontCells=1;

while(newWavefrontCells>0

%Addig fut a ciklus, amíg van olyan üres cella, ahova a hullám eljuthat

%Hogyan lehet megoldani, hogy akkor is leálljon a terjesztés, ha a hullám eléri a robotot?

newWavefrontCells=0;

cloneMap=map;

…

#### % 1. feladat

- % Hullámfrontok terjesztése
- % Minden egyes ciklusban egyetlen új hullámfrontot kell lekezelni
- % Olyan üres cellákat kell keresni, melynek szomszédja hullámfront % cella.
- % Függõleges, vízszintes irányban +2, átlós irányba +3 értékkel
- % növeljük a hullámfront értékét az vizsgált üres cellákba. Törekedni
- % kell a minimális költségû lépésre.
- % Le kell lezelni az elsõ lépést, ahol a cél (-1 tartalmú) cellát
- % kell körbevenni hullámfronttal

% - Figyelni kell a hullámfrontba bevont cellák értékének növelésére(newWavefrontCells)!

- Hullámfont terjesztés után megvizsgálja a keretprogram, hogy a Robot környezetében (8 cella) van e hullámfront.
- Ha igen, akkor van út
- Jöhet a legrövidebb út megkeresése  $\odot$

- Hullámfont terjesztés után megvizsgálja a keretprogram, hogy a Robot környezetében (8 cella) van e hullámfront.
- Ha igen, akkor van út
- Jöhet a legrövidebb út megkeresése  $\odot$

```
if (pathavailable) 
  globalMax=max(map(:));
  if localMax>0
    pathcomplete=0; 
    robotPos(1)=startPos(1);
    robotPos(2)=startPos(2);
    while(~pathcomplete)
```
% 2. feladat

% Legrövidebb út keresése

% A robot (robotPos) aktuális környezetét meg kell vizsgálni (8

% szomszédos cella) és a legkisebb hullámfront értékűt kell választani (minWave)

% Magát a lépést és útvonal rajzolást a keretprogram elvégzi!

%%% IDE TESSÉK ÍRNI

#### Kezdőállapot – Cél: (-1)

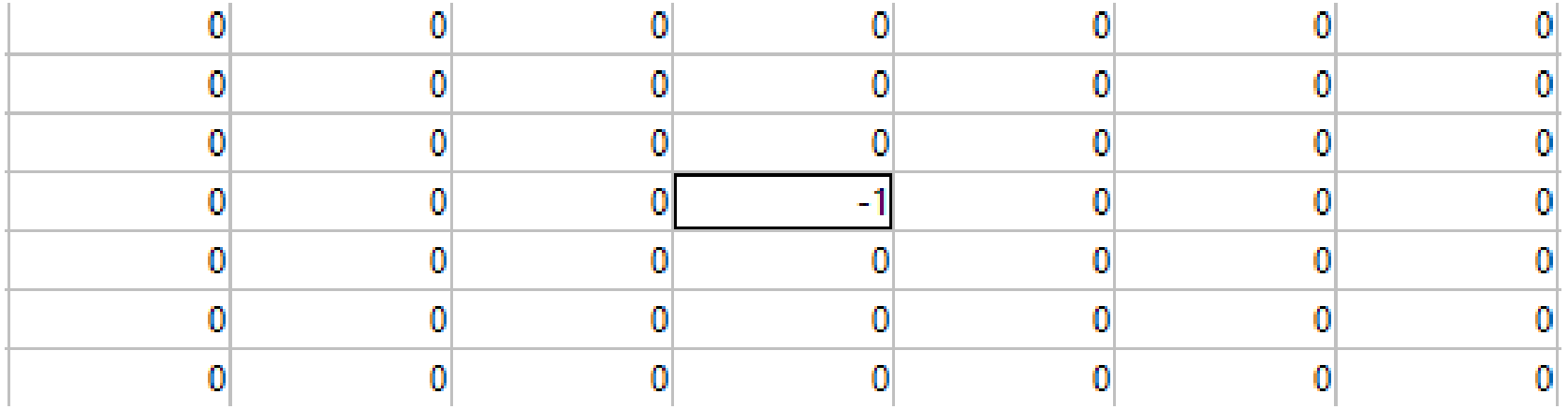

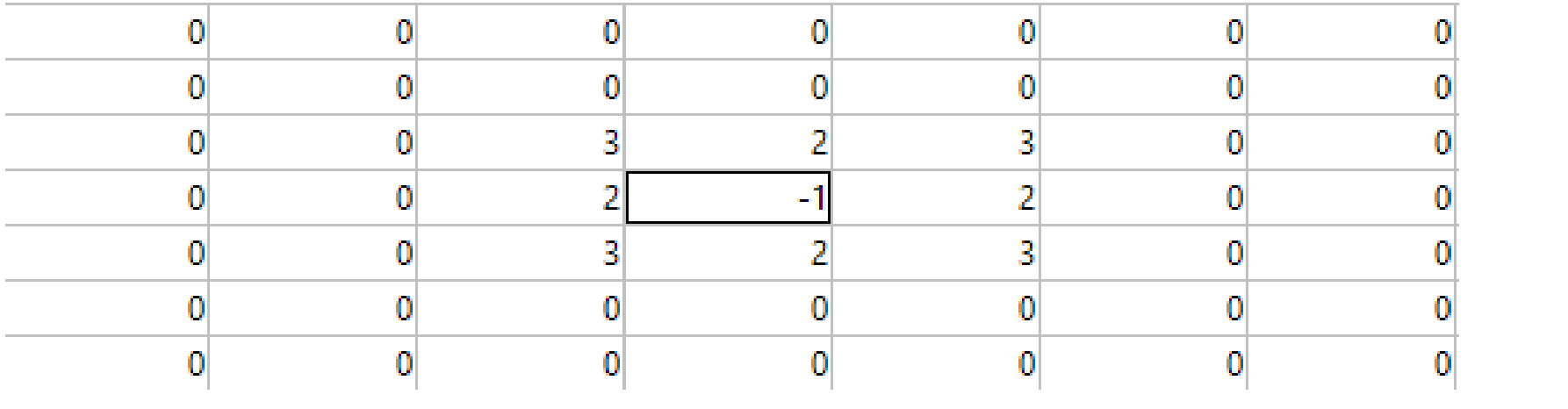

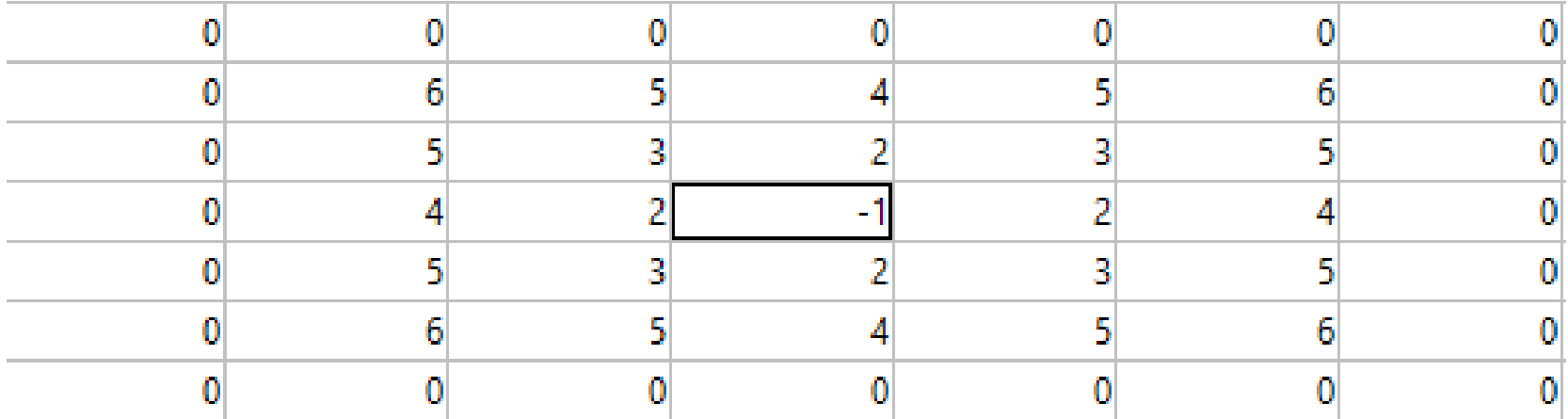

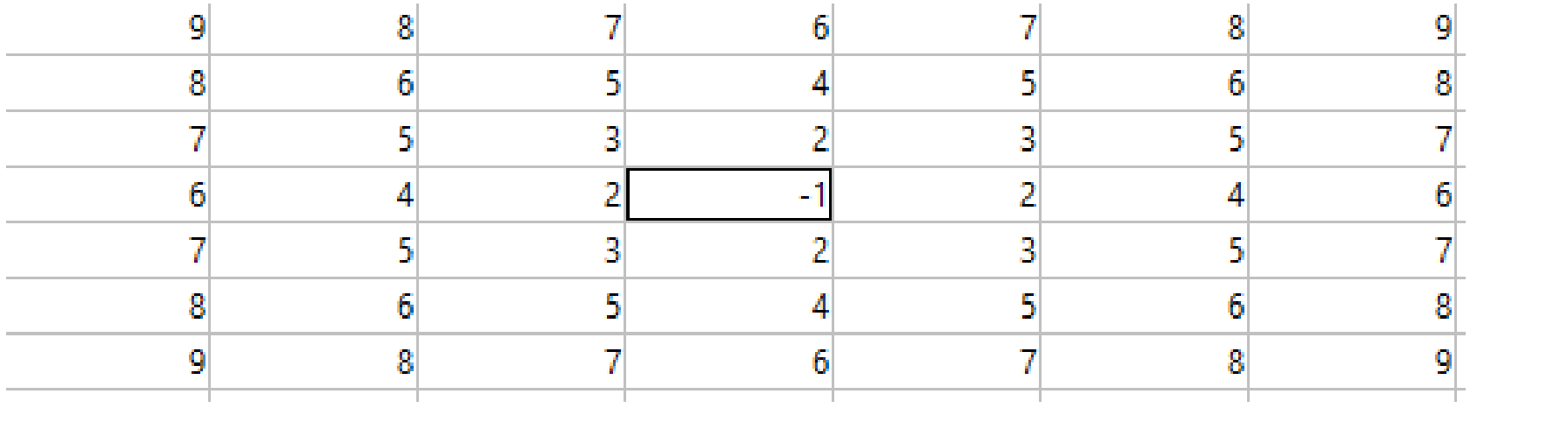

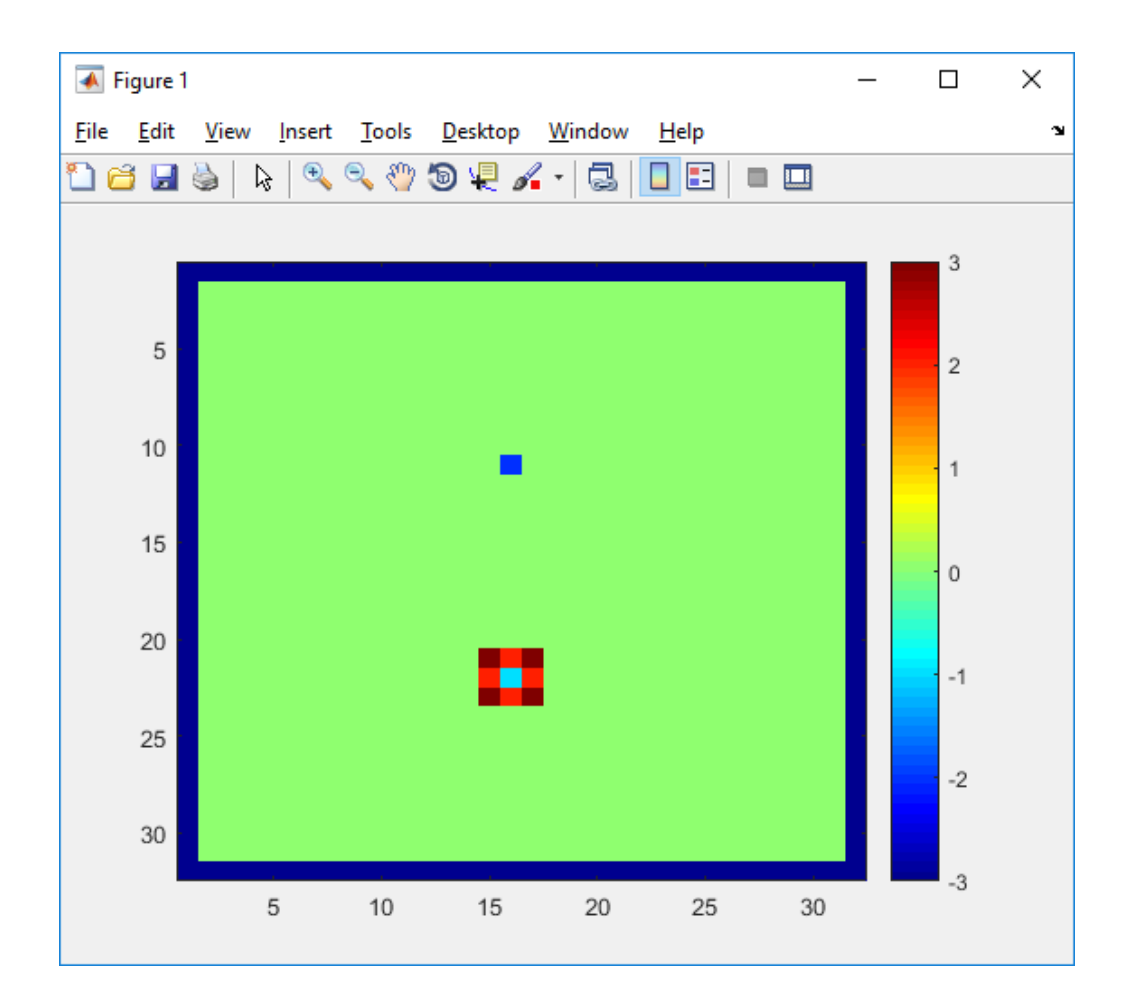

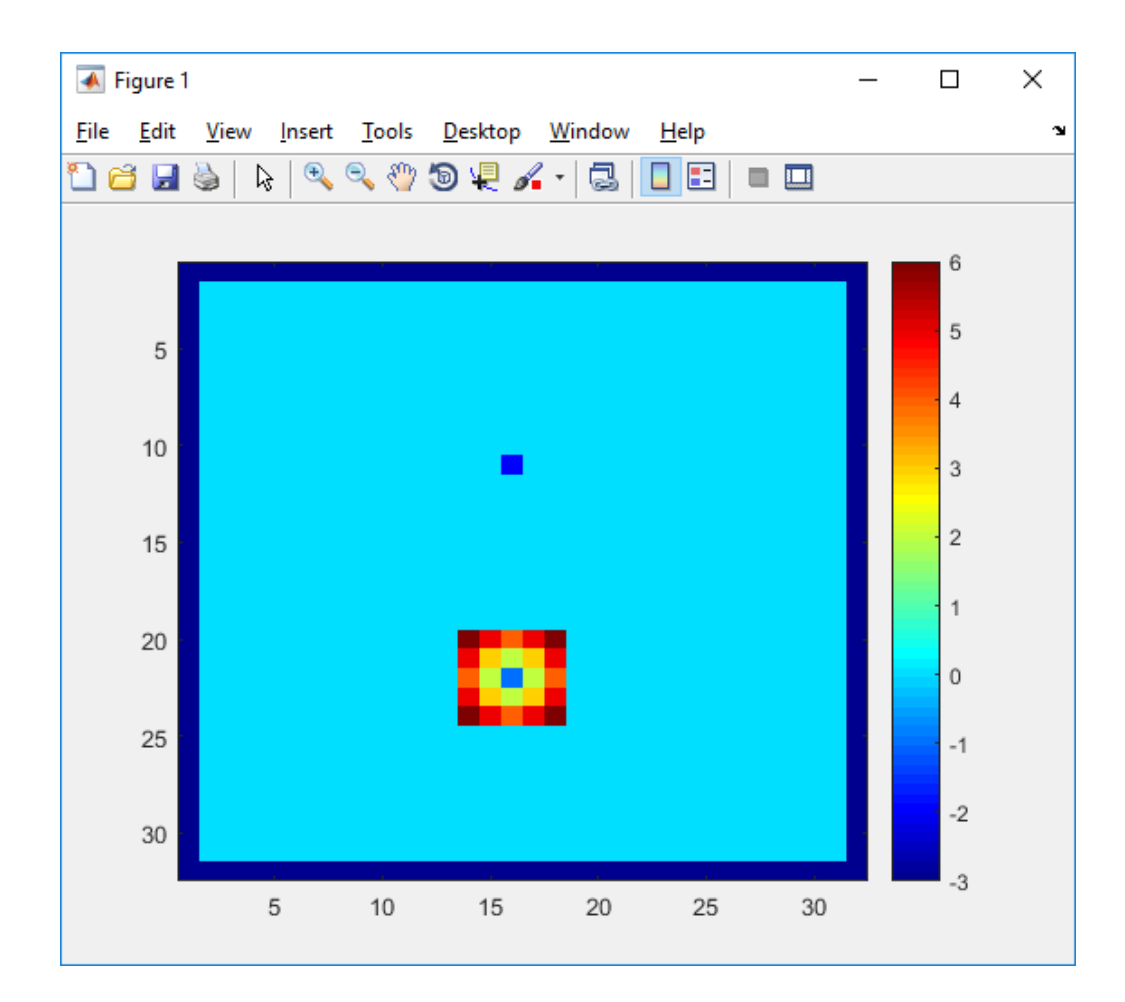

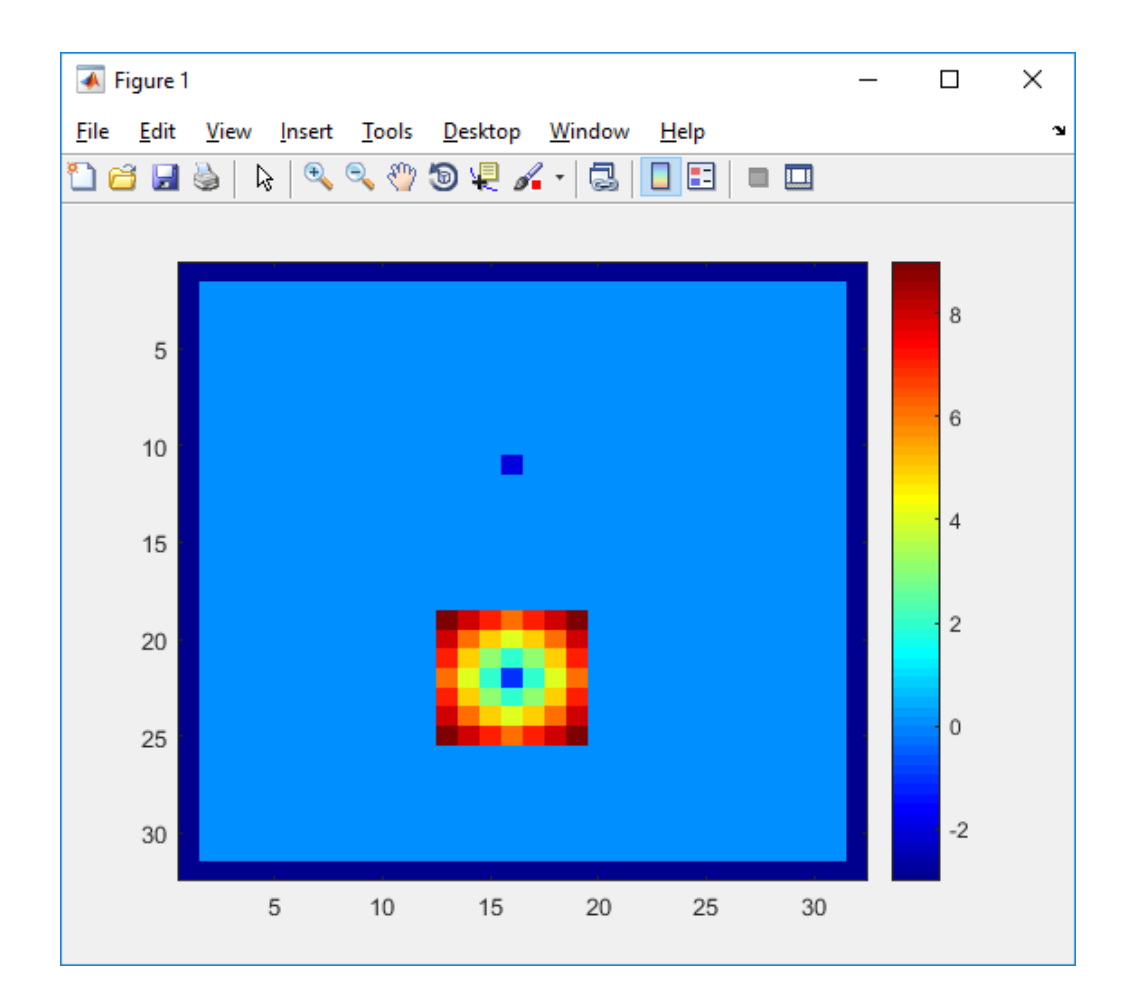

# Végére...

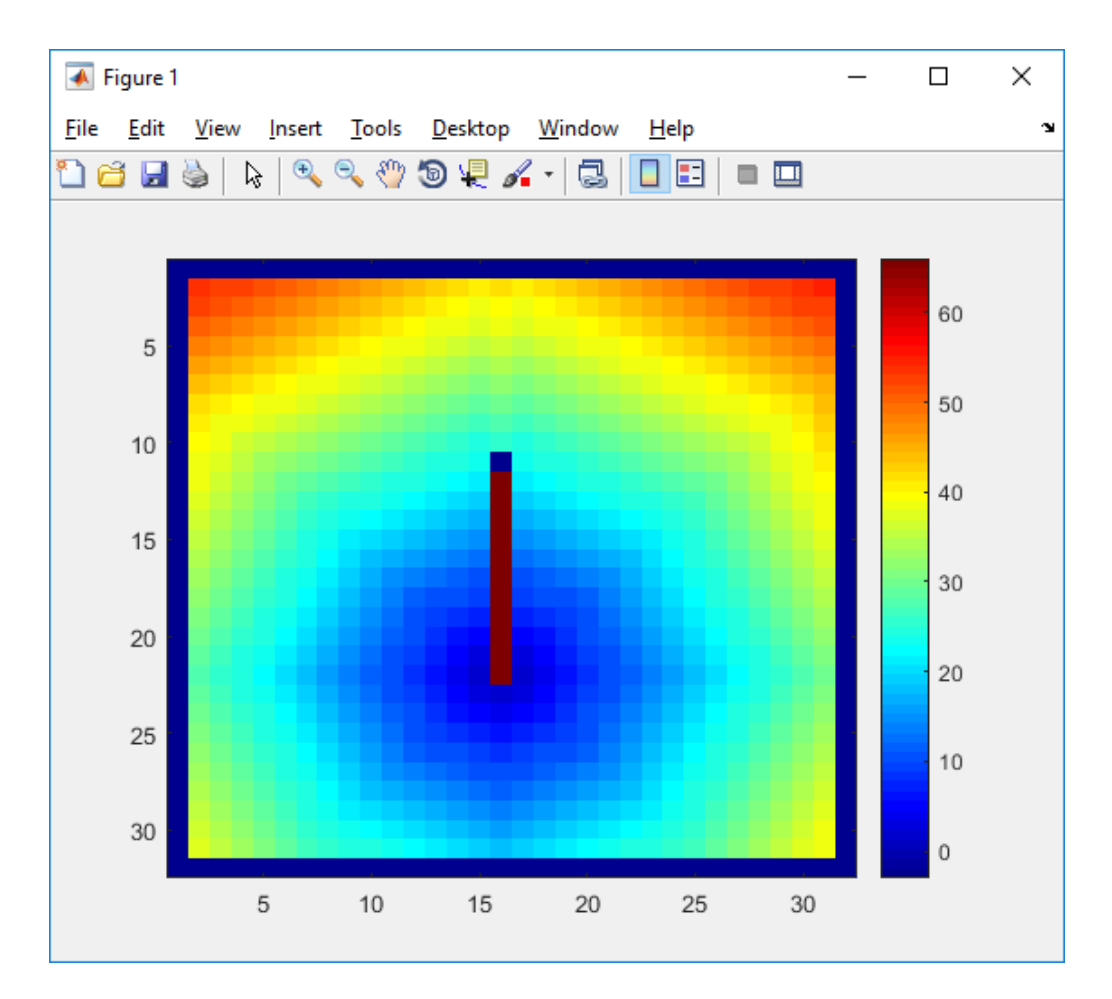

- Ha a hullámfront eléri a robotot: Van út
- A robot a környezetében (8 szomszédos cella) megkeresi a legkisebb hullámfront cellát, és oda lép
- Véges sok lépés után a legrövidebb úton (mert az átlós irányt is figyelembe vettük, és ismert terepen vagyunk) eléri a célt

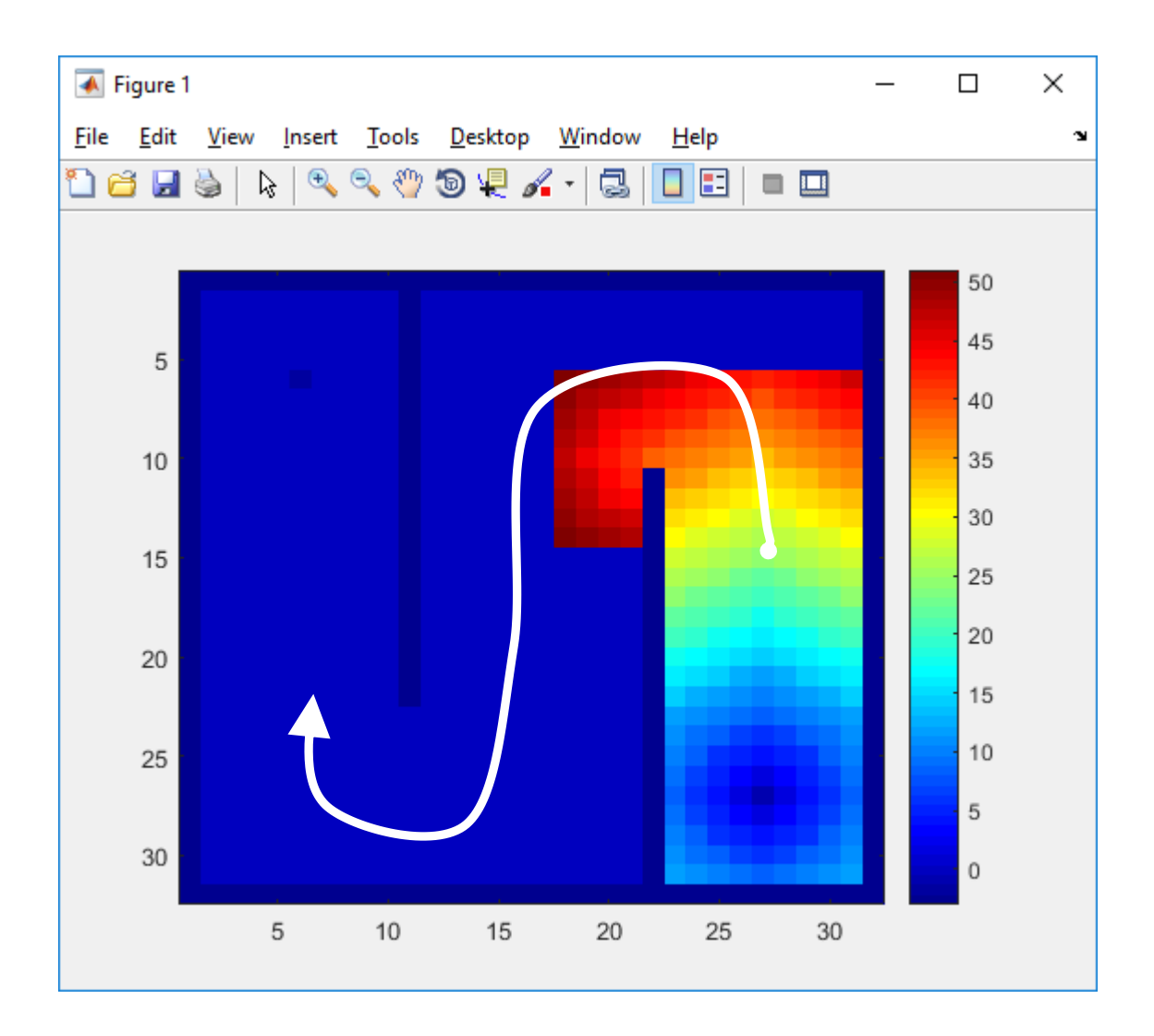

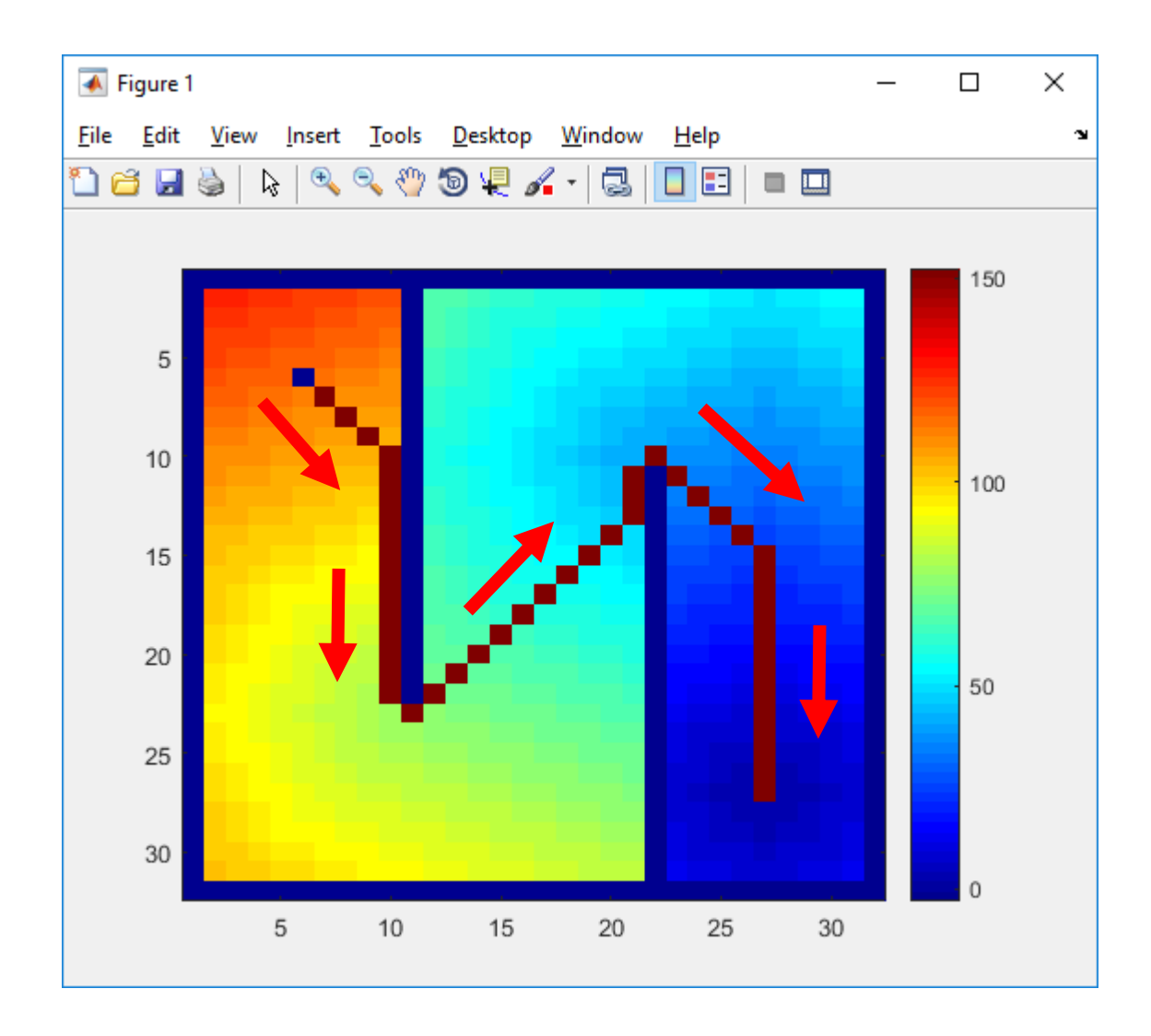